## --- **Siemens(** )

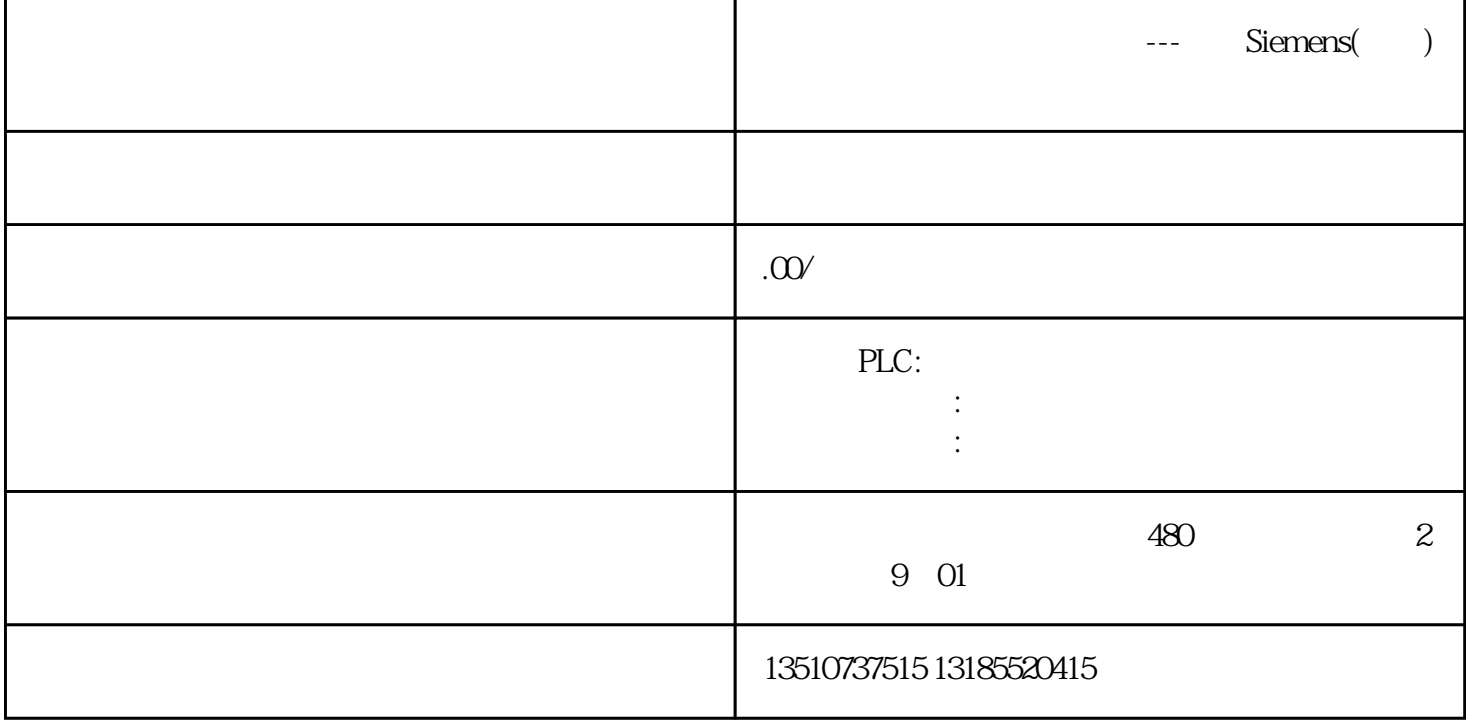

PLC

 $(1)$ 

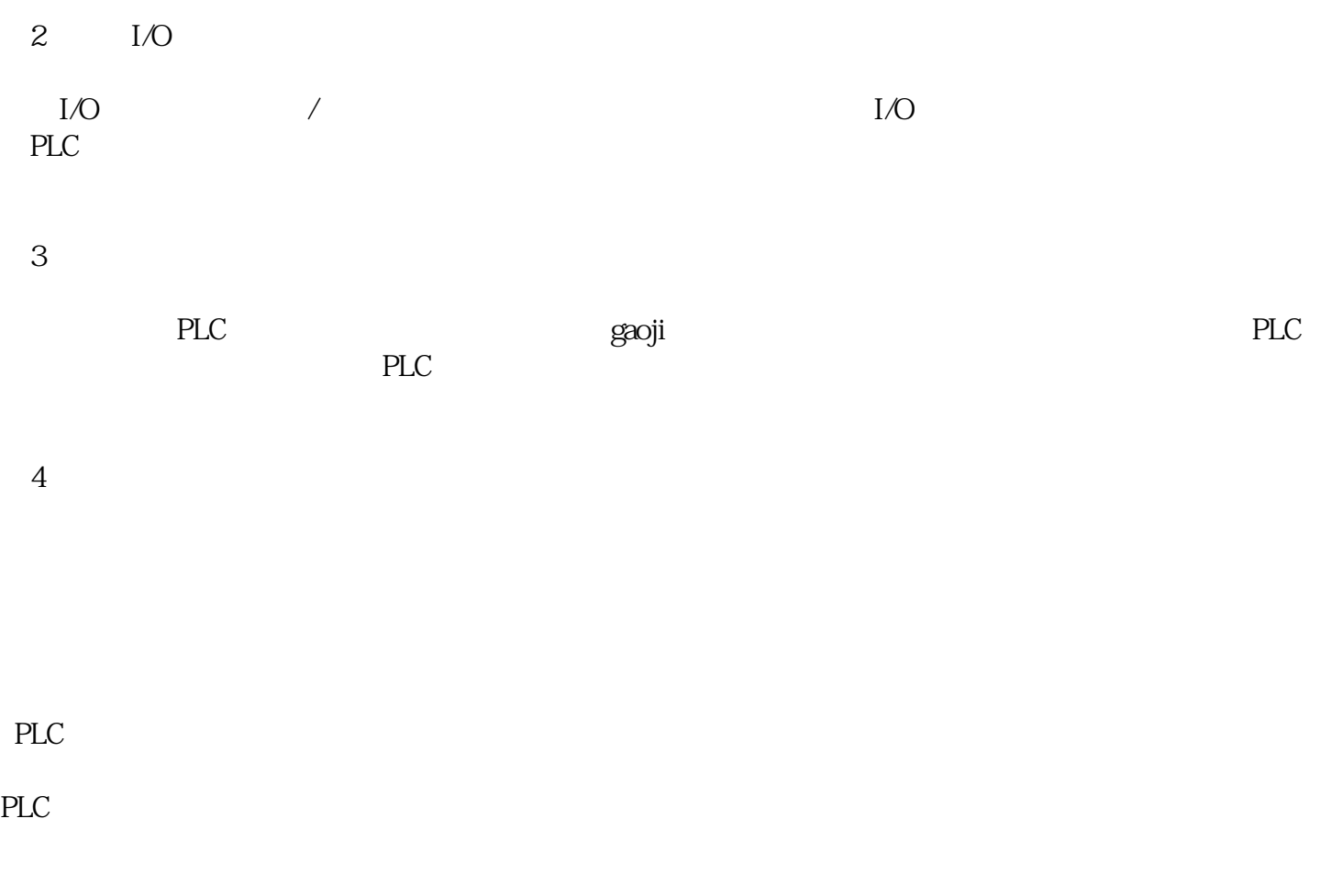

 $I/O$ 

设计好控制程序后,一般先作模拟调试。有的PLC厂家提供了在计算机上运行、可用来替代PLC硬件来调 试程序的仿真软件,例如欧姆龙公司与CX-Programmer编程软件配套的CX-Simulator仿真软件等。在仿真 on off  $\overline{C}$ 

如果连接上PLC硬件来调试程序时,可以使用接在输入端子上的小开关和按钮来模拟PLC实际的输入信号

联机调试是指将PLC安装到控制柜中,并连接输入元件和输出负载,运行控制程序进行整体调试的过程  $RLC$  $PLC$  $PLC$  $PLC$  PLC

 $PLC$  PLC, PLC

在调试过程中将暴露出PLC系统可能存在的硬件问题及梯形图设计中的问题,发现问题后在现场加以解